## Adobe Photoshop 2022 (Version 23.2) X64

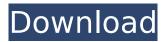

1/20

\* \*\*Lightroom:\*\* You can also use Adobe Lightroom for image manipulation. However, it's not nearly as well equipped for this type of editing as Photoshop. The process of selecting, aligning, and then merging multiple images into one is quite different, and therefore, even if you're familiar with the Photoshop layout, the Lightroom approach will certainly be new to you. \* \*\*Photoshop Elements:\*\* If you're looking for a lighter

version, you can use Photoshop Elements, which is also a very popular, free, and easy-to-use program. It may have some of the same functionality as Photoshop, but if you've ever used Elements, you'll feel right at home. \* \*\*GIMP:\*\* If you're already familiar with a graphical program such as GIMP, you're probably best off using it for image editing. It offers many capabilities that the other programs don't offer, so if you're going to dedicate yourself to one program, GIMP is the way to go. You can see

the tutorials and the ability to explore and play with a little bit more of the program's possibilities at www.gimp.org. \* \*\*SketchUp:\*\* You'll learn more about SketchUp in Chapter 9. \* \*\*Google Photos:\*\* This program was developed by Google to offer a free online alternative to Adobe's Photoshop for editing images. You can edit and share all your photos with a web-based application that has many of the same features as Photoshop. However, it's not available for download, and it's not available

for Windows computers. It's available only online. See Chapter 12 for more on how to use Google Photos to create new images, or Chapter 9 for more on how to create image galleries. \* \*\*Google Earth:\*\* Google Earth allows you to manipulate images of places and locations that are in the Google database. You can create and share panoramic images and even use images as the background of your geospatial content, just as you can in Google Photos. Chapter 9 will teach you more about what

you can do with Google Earth and how to create and share your own geospatial projects with it. Image manipulation software is not necessarily limited to the programs listed here. You can find similar tools such as GIMP, Adobe's software, and others on your computer. Use the one that makes sense for you, depending on your skill level and your needs.

Adobe Photoshop 2022 (Version 23.2) Crack+ License Keygen

There are a lot of free Photoshop alternatives that won't run in Windows 10. Some

of them you might be surprised to find out are, and you can use them instead of Photoshop to edit your images. Some are paid and some are freeware. We will be focusing on Photoshop alternatives for Linux and macOS systems. I'm going to be focusing on free alternatives for Linux systems in this article. Most of the Photoshop alternatives listed here do not work in macOS. Before we get into the list, I want to make a few things clear. I am a photographer myself. I love Adobe Photoshop. This list is

aimed at people who are looking for a free alternative to Photoshop. I do not make money from the software listed below and do not endorse any of them. I will be listing the software but do not recommend you use them, always consult with the developer for how well the software is maintained and what support is available. Most of the software I use are Photoshop alternatives and I don't have an alternative to Photoshop. The Photoshop alternatives I use as listed. 1. Pixelmator Pixelmator is a free

graphic editor for macOS and Windows. It's main features are simple editing and a free highquality stock photo library. The official website states: Pixelmator is a professional image editor designed for macOS. Pixelmator allows you to quickly and easily edit photographs, combine them with vintage-style backgrounds, apply special effects and mask your images. The software is a bit like Photoshop except it does not require a subscription. It has many of the same features: layers, colour management,

adjustment layers and the ability to load high-quality stock photography. You can see some of the features in the videos below. 2. GIMP GIMP is a free alternative to Adobe Photoshop. GIMP contains all of the editing features Photoshop offers. GIMP also has many advanced tools. The site states: GIMP is a free, powerful, easy to use and cross platform image manipulation program, which has been deeply customised to be also as simple, intuitive, feature-rich and user friendly as possible for the rest of us. 3. Pixelmator

(Mac) Pixelmator for Mac is a free alternative to the Windows version. It is as powerful as Photoshop Elements but much simpler to 388ed7b0c7

Q: Computational complexity of  $\sum {k=0}^{infty} a k$  with  $\lim \{k \in \inf \} a_k =$ \infty\$? Let a k = 1 + 1 $\frac{1}{k}$  and  $k = n^k$ (with some \$n\$). What is the computational complexity of the (weak) \$\lim {k \to \infty} a k\$? Is the problem NP-hard? (i.e., can we find an instance of this problem and a polynomial-time algorithm for solving it?) A: This is a direct verification by Mathematica 6.0: For a fixed \$n\$, we have \$\$

```
\sum_{k=0}^{infty}
\frac{1}{k+1} = \frac{1}{2}
\sum_{k=0}^{infty}
\frac{1}{k+1} = \frac{1}{2} +
\sum_{k=0}^{infty}
\frac{1}{k+2} = \frac{1}{2} +
\frac{\pi^2}{12} \approx
0.592468\ldots $$ Also, $$
\sum \{k=0\}^{infty} n^k =
\frac{n}{1-n}
\quad\text{and}\quad \lim {k
\to \infty\ \frac\{n^k\}\{k!\} =
e^n, $$ so $$ \lim {k \to \infty}
a k = 1 + \frac{1}{2} +
\frac{\pi^2}{12} + e^n
\approx 1.85329\ldots $$ Note
that the problem of finding a
```

rational number \$r \in (0,1)\$
such that \$1 + r + r^2 + r^3 + \cdots + r^{2^m} = \frac{1}{2}\$ is NP-hard. This particular problem can be written as: given a rational number \$r\$, is it true that \$1+\sum\_{k=0}^\infty r^k\$ is equal to \$\frac{1}{2}\$? The question seems to

What's New in the?

Q: Is there a way to add a Javascript behavior to a specific element using JavaScript for every image on the page? Something like this? document.

addBehavior(myBehavior); where myBehavior is a JavaScript object? I have a form with an Image and some text, and I would like when a user clicks on the image (or changes the attribute src) to add the behavior to that element (in this case to change that attribute). Is it possible to do so? A: No, it's not possible. You could possibly do it onload with the onload attribute, but then you would have to store the behaviour in a variable and add a reference to the element to it before you are able to add a function to it. Try

to add a hidden input with the value from the src attribute like this: Then bind the behaviour to that hidden input when the image is clicked: document.getE lementsByName("imageurl")[0]. addEventListener("click", onImageClick); Q: Plot values with positive and negative difference in matlab I have to use a scatter plot to show the difference between the values of two columns, Output: Let's say the columns X1 and X2 have values that are either positive or negative, some values have positive difference,

other have negative difference. I have used the following code to plot the scatter plot: x 1=[13610]';  $\times 2=[246]$ '; subplot(121), scatter(x 1,x 2); axis([-0.5 12.5 -0.5 12.5]); How can I show the difference of both axes? Note: I don't want to show the difference in both axis using semilogy command, because I already have plotted the two axes. A: Try using this: x diff=[x 1;x 2] subplot(121),scatter(x diff,x diff); axis([-0.5 12.5 -0.5 12.5]); Or use this to produce the difference between the columns: x diff=[x 1;x 2];

## sub

System Requirements For Adobe Photoshop 2022 (Version 23.2):

Minimum: OS: Windows Vista or Windows 7, 32-bit or 64-bit (Intel-compatible) CPU: Intel Pentium 3.0GHz or equivalent RAM: 1GB recommended (2GB recommended for best performance) DVD-ROM drive: for installation only Display: 1024x768 minimum recommended, 1280x1024 recommended for best performance Sound: DirectX 9.0c compatible audio device Network: Broadband Internet connection Additional Notes:

## Older OS and CPU versions of the game may not run

http://www.danielecagnazzo.com/?p=31108

https://gobigup.com/adobe-photoshop-cs6-activation-with-registration-code-mac-win-2022-new/

https://www.lakeheadu.ca/system/files/webform/revumb561.pdf

https://calm-reaches-90497.herokuapp.com/Photoshop 2022 Version 231.pdf

https://cvcloneispinmop.com/adobe-photoshop-2020-crack-exe-file-free-download-march-2022/

https://murrayanja86.wixsite.com/khovoluntu/post/adobe-photoshop-cc-2015-crack-with-serial-

number-license-key-for-pc-april-2022

https://sleepy-wildwood-82218.herokuapp.com/luizwelb.pdf

https://richard-wagner-werkstatt.com/2022/07/05/adobe-photoshop-2022-serial-number-activation-

free-download-for-pc-latest/

https://aqueous-plains-13938.herokuapp.com/Photoshop\_CS5.pdf

https://battlersauctions.com/wp-

content/uploads/2022/07/Adobe\_Photoshop\_2021\_Version\_2231\_crack\_exe\_file\_\_With\_Key.pdf

https://e-services.ihu.edu.gr/system/files/webform/erasmus\_outgoing\_motivation/merbanq902.pdf

https://quiet-meadow-10812.herokuapp.com/Photoshop\_CS4.pdf

http://findmallorca.com/adobe-photoshop-cs6-mem-patch-with-product-kev-updated-2022/

https://twincitiesblack.com/wp-content/uploads/2022/07/Adobe\_Photoshop\_2021\_Version\_2211.pdf

http://www.oscarspub.ca/adobe-photoshop-cc-2019/

https://www.ibfindia.com/sites/default/files/webform/Photoshop-2021.pdf

https://wakelet.com/wake/9zcul1DOgL1ZYnhKVIfnE

https://peaceful-cove-03059.herokuapp.com/Photoshop\_CC\_2019\_version\_20.pdf

https://westghostproductions.com/wp-content/uploads/2022/07/Adobe\_Photoshop\_CC\_2019\_Version\_ 20 Free Download X64 Latest 2022.pdf

http://feelingshy.com/adobe-photoshop-2021-version-22-1-0-crack-serial-number/

https://shrouded-tor-10430.herokuapp.com/Photoshop 2021 Version 224.pdf

http://barrillos.org/2022/07/05/adobe-photoshop-cc-2018-crack-keygen-download-3264bit/

https://kingdomuonline.com/wp-content/uploads/2022/07/Photoshop\_2022\_Version\_231\_universal\_ke

ygen\_\_3264bit\_Updated\_2022.pdf

https://www.cranbrookcollege.com/wp-content/uploads/2022/07/wanrans.pdf

https://bloc-drake-44424.herokuapp.com/Photoshop 2021 Version 2200.pdf

http://aocuoieva.com/?p=25547

https://ithinksew.net/advert/photoshop-2021-version-22-4-2-serial-number-and-product-key-crack-april-2022/

https://parsiangroup.ca/2022/07/adobe-photoshop-2021-version-22-1-1-crack-keygen-with-serial-number-download-pc-windows/

https://ancient-shelf-78731.herokuapp.com/Photoshop\_CS5.pdf

https://jimmyvermeulen.be/wp-content/uploads/2022/07/nanwyll.pdf